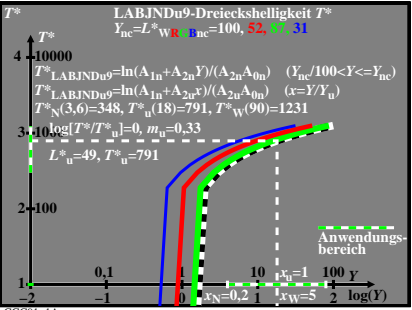

CGC91−1A